IQ.SH 涨¥ Schritt für Schritt

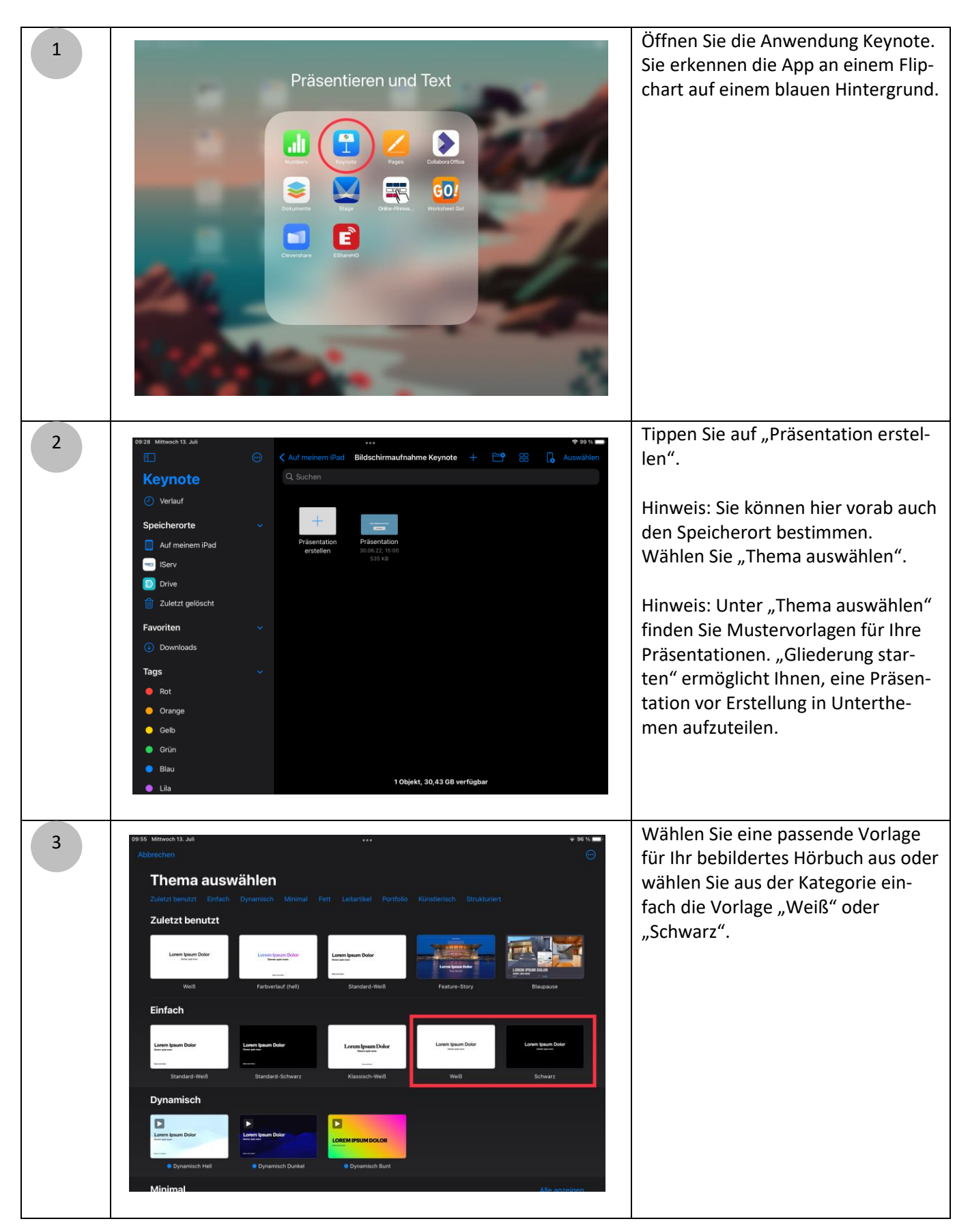

## IQ.SH 涨¥ Schritt für Schritt

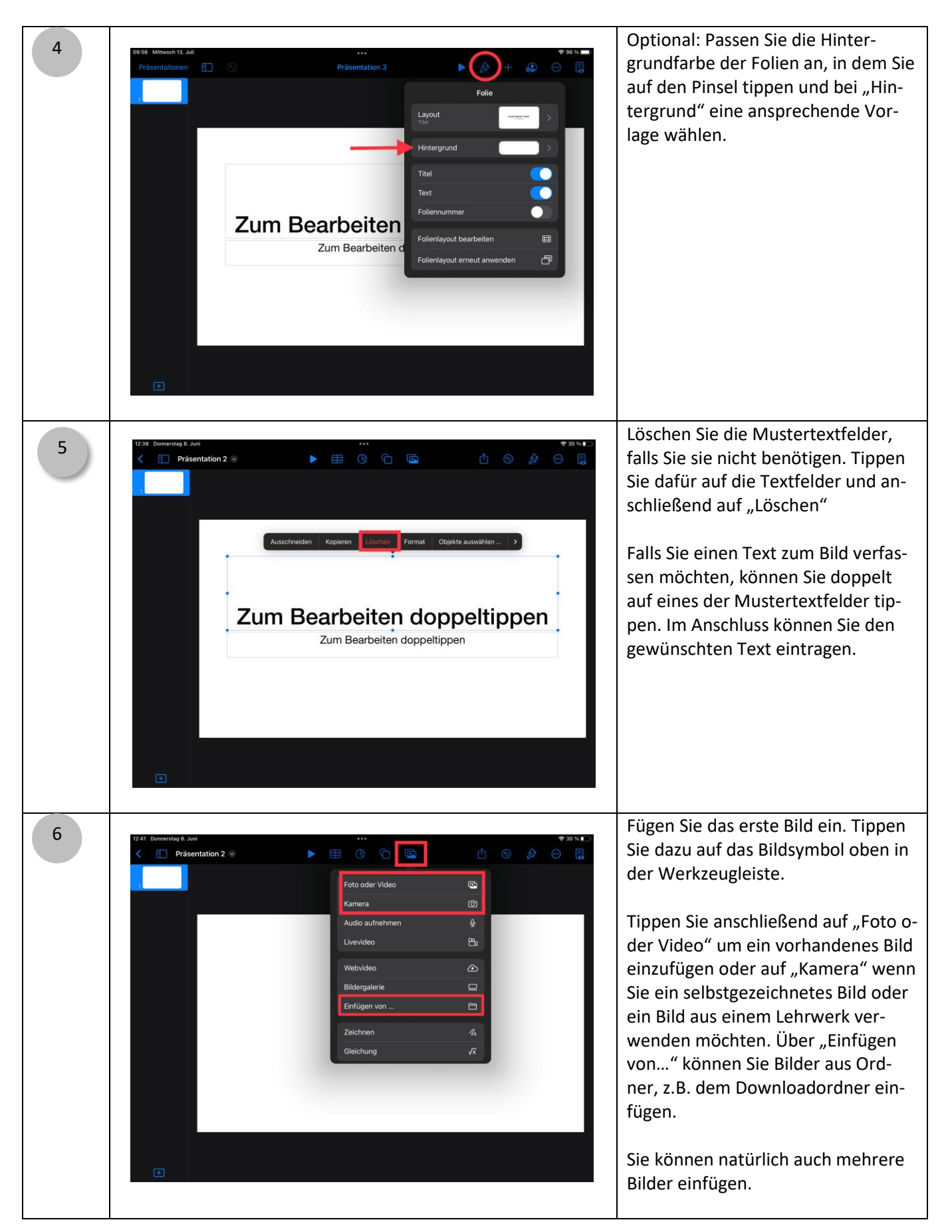

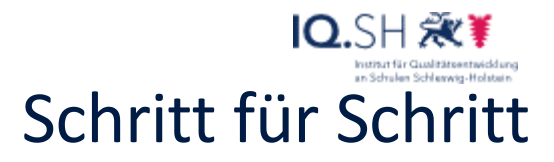

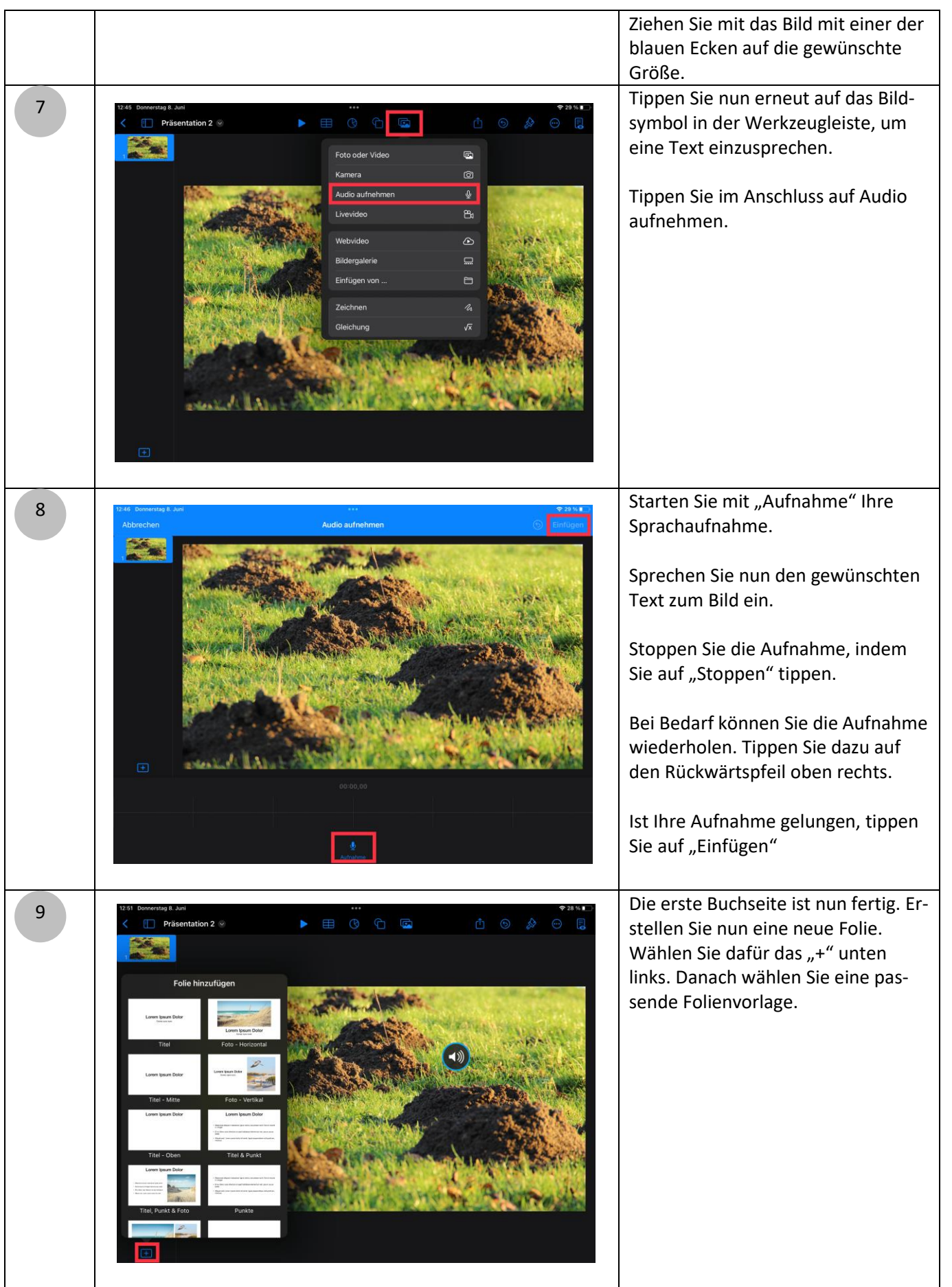

IQ.SH 涨¥ Schritt für Schritt

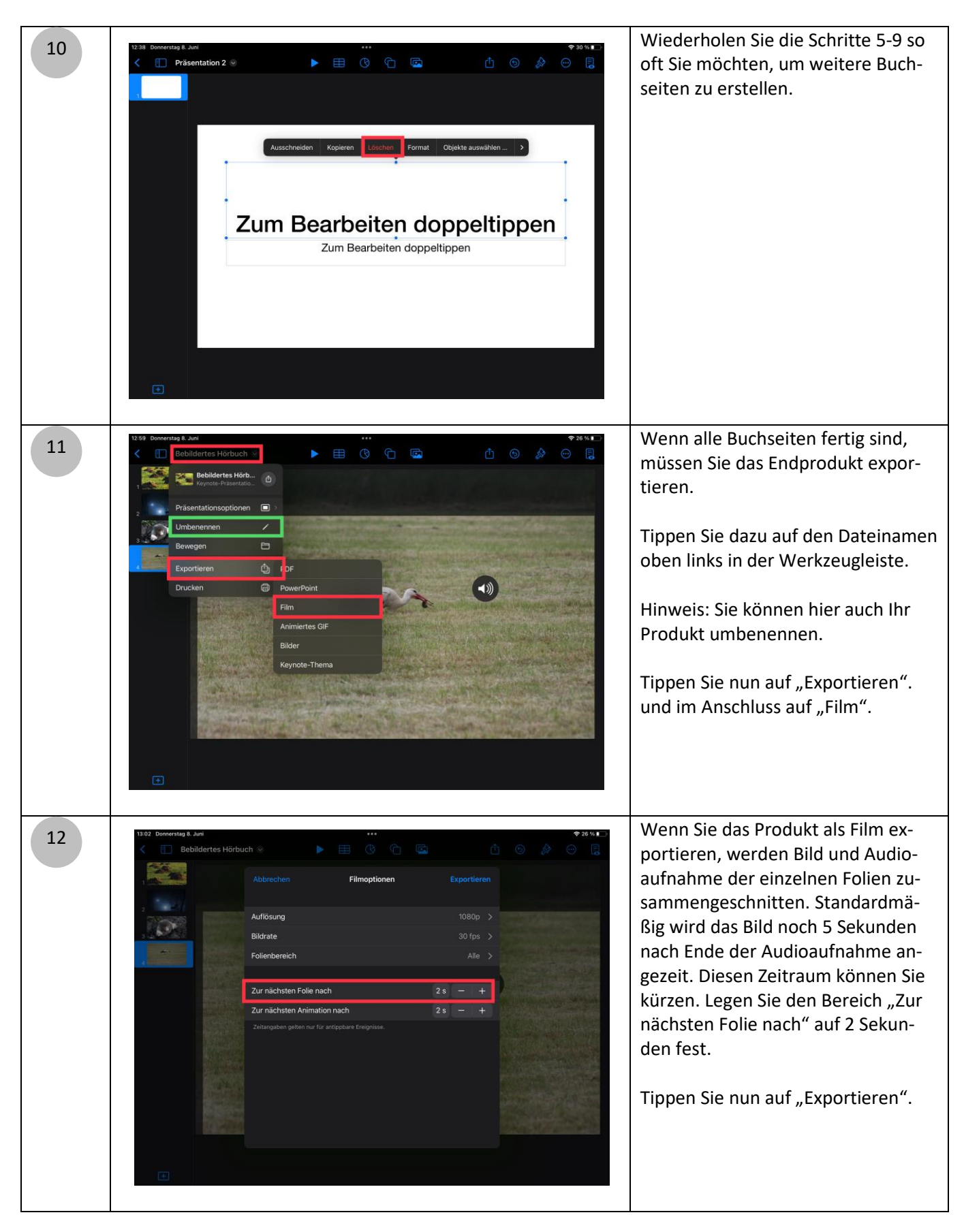

## IQ.SH 涨¥ Schritt für Schritt

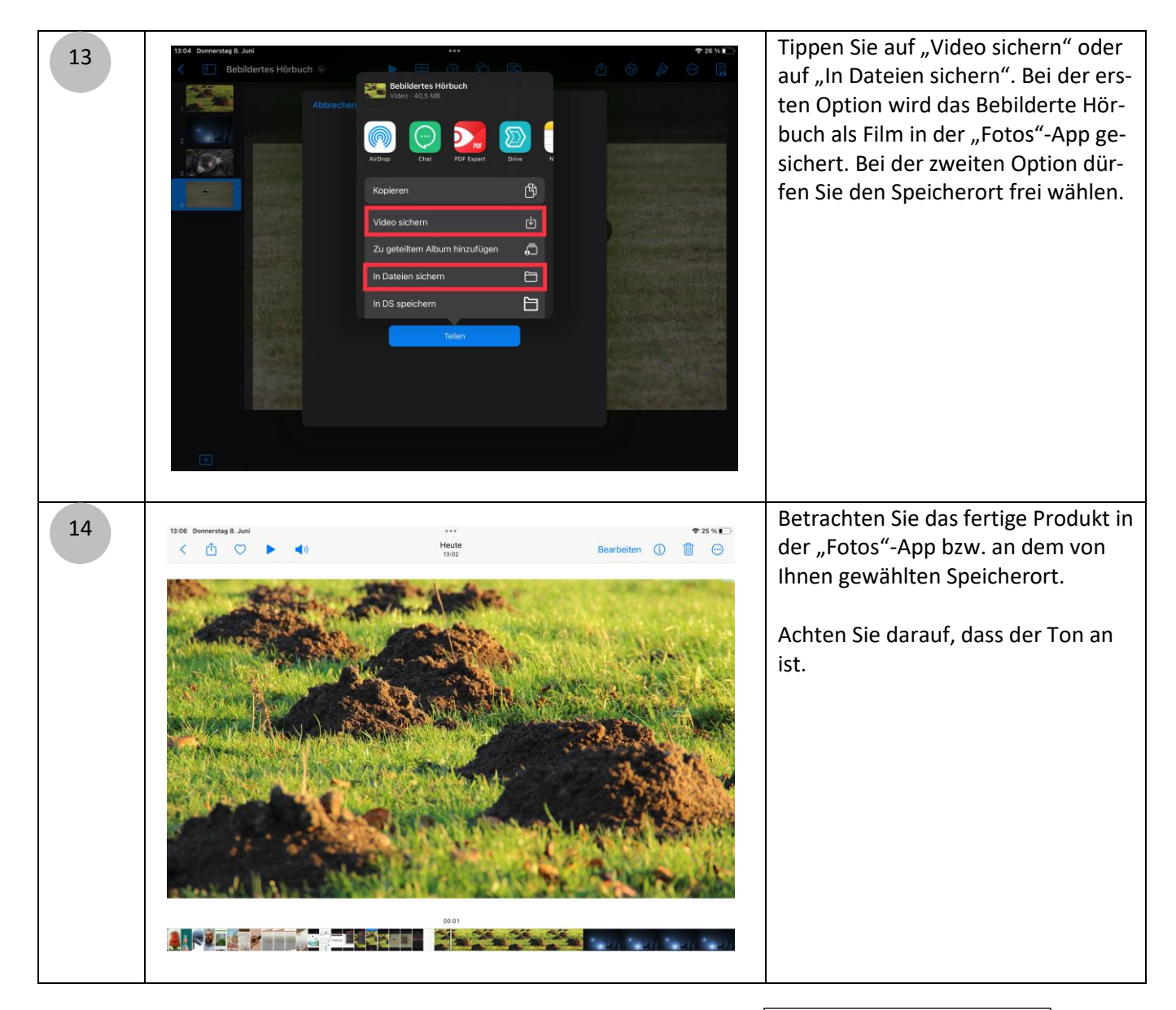

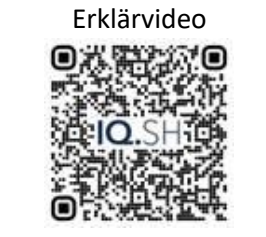

<https://t1p.de/mmcm0>